**Αθήνα, 7/11/2017** 

## **Α Ν Α Κ Ο Ι Ν Ω Σ Η**

## **ΑΝΤΙΚΑΤΑΣΤΑΣΗ ΧΑΡΤΙΝΩΝ ΕΤΗΣΙΩΝ ΚΑΡΤΩΝ ΑΠΕΡΙΟΡΙΣΤΩΝ ΔΙΑΔΡΟΜΩΝ ΟΑΣΑΜΕ ΙΣΧΥ ΑΠΟ 1ΜΑΡΤΙΟΥ 2017–28ΦΕΒΡΟΥΑΡΙΟΥ 2018**

Προκειμένου οι συνάδελφοι να αντικαταστήσουν τις χάρτινες ετήσιες κάρτες Απεριορίστων Διαδρομών ΟΑΣΑ και να συνεχίσουν να τις προμηθεύονται **με Έκπτωση**, **λάβαμε από την ΟΣΤΟΕ** τις παρακάτω οδηγίες τις οποίες θα πρέπει να ακολουθήσουν:

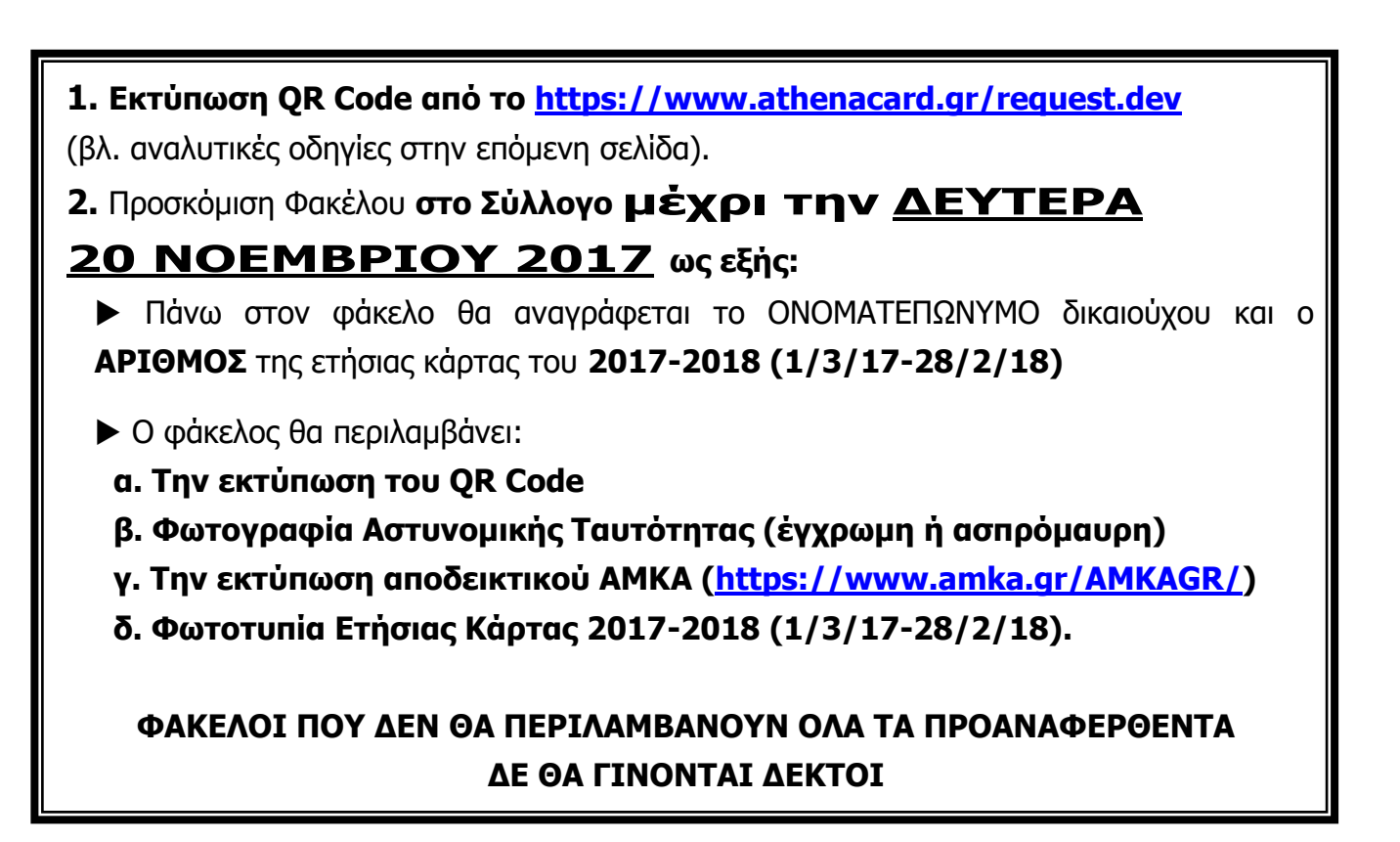

**Η παραλαβή της νέας προσωποποιημένης κάρτας θα γίνεται με την προσκόμιση του παλιού στελέχους της κάρτας και των υπολειπόμενων μέχρι της ισχύος της κουπονιών. Πρέπει να σας υπενθυμίσουμε ότι οι Χάρτινες Κάρτες ισχύουν κανονικά μέχρι την αντικατάσταση τους από την προσωποποιημένη κάρτα, η οποία θα ενεργοποιηθεί με την πρώτη χρήση εισόδου στο σταθμό.**

> **Με συναδελφικούς χαιρετισμούς Το Διοικητικό Συμβούλιο**

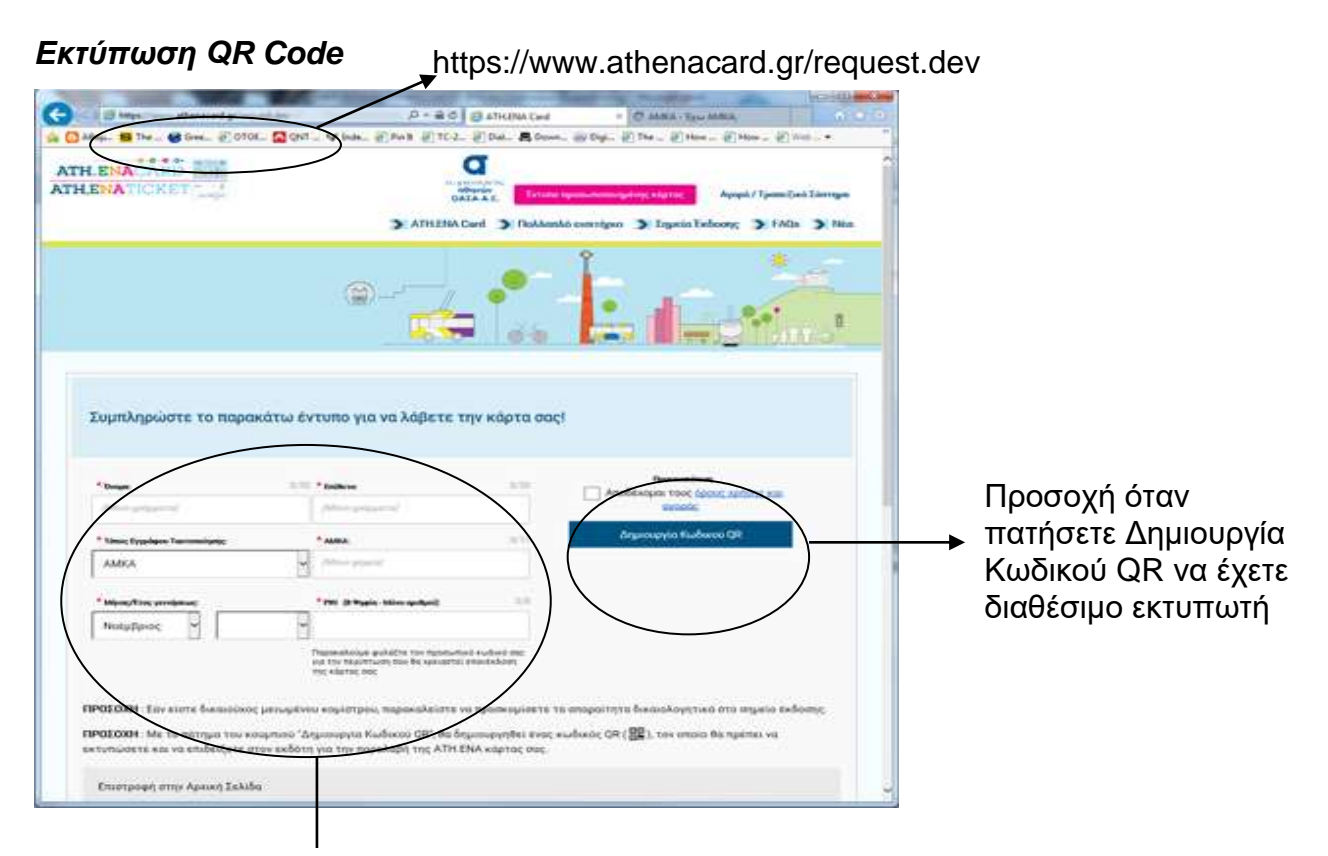

Προσοχή το pin είναι προσωπικό και θα πρέπει να το φυλάξετε γιατί χρειάζεται σε περίπτωση απώλειας

## **Αναζήτηση ΑΜΚΑ**

**O HAIKA** 

**AMK** 

diam'r.

 $0$  =  $-$ 

CHAIKA

 $\overline{\mathbf{a}}$ 

https://www.amka.gr/AMKAGR/

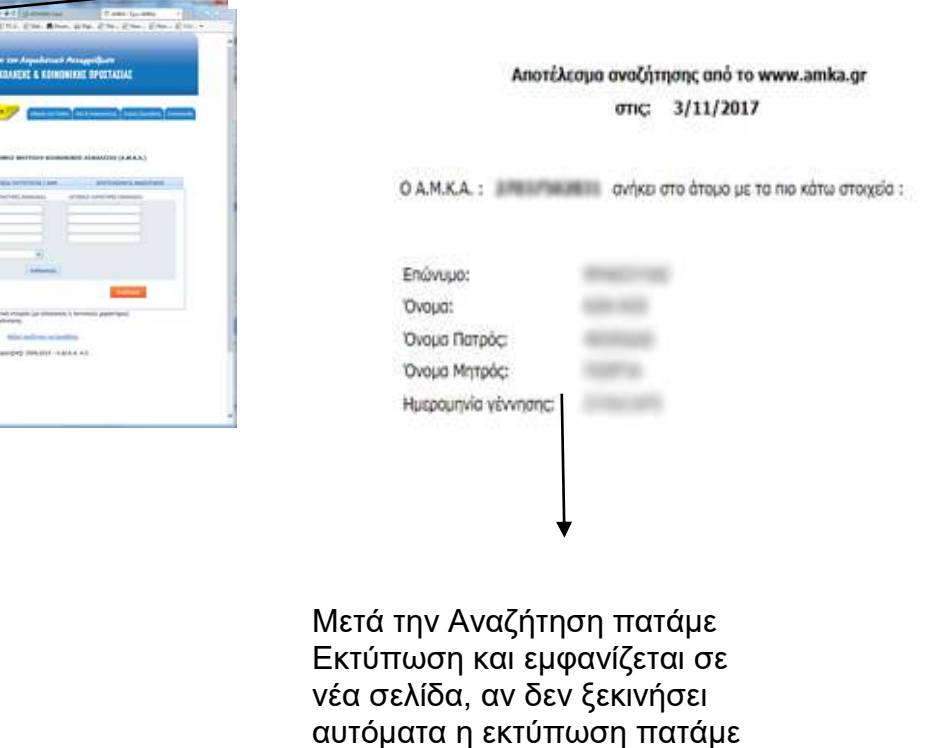

Αρχείο -> Εκτύπωση ή ctrl+P